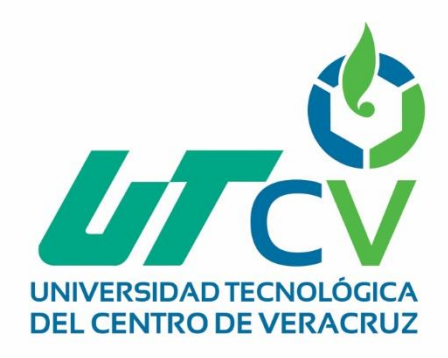

# **Reporte Final de Estadía**

# **Luz María Hernández Morales**

**REPOSITORIO DIGITAL PARA EL H. OMEALCA VER.**

> Av. Universidad No. 350, Carretera Federal Cuitláhuac - La Tinaja<br>Congregación Dos Caminos, C.P. 94910. Cuitláhuac, Veracruz<br>Tel. 01 (278) 73 2 20 50 www.utcv.edu.mx

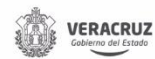

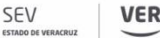

**VER** Educación

SEP

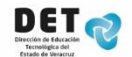

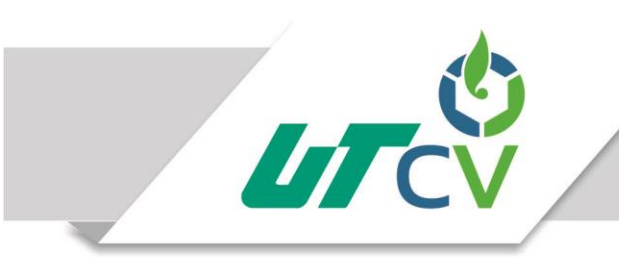

Universidad Tecnológica del Centro de Veracruz

# **UNIVERSIDAD TECNOLÓGICA DEL CENTRO DE VERACRUZ**

# **Programa educativo: Tecnologías de la Información y Comunicación**

**Reporte para obtener Título de Ingeniero en Tecnologías de la Información y Comunicación**

**Proyecto de estadía realizado en organismo de formación y actualización**

**Nombre del proyecto: Repositorio Digital para el H. Ayuntamiento de Omealca, ver.**

**Presenta: Luz María Hernández Morales**

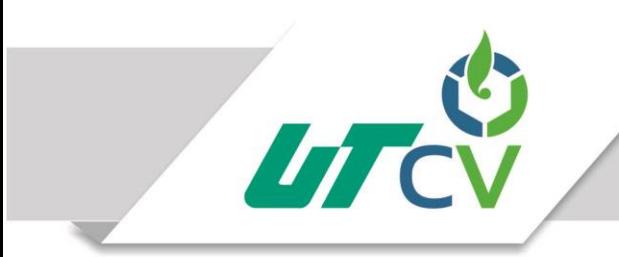

Universidad Tecnológica del Centro de Veracruz

# **UNIVERSIDAD TECNOLÓGICA DEL CENTRO DE VERACRUZ**

**Programa educativo: Tecnologías de la Información y Comunicación**

**Asesor industrial: Lic. Neftalí Montesino López**

**Asesor académico: Prof. Sergio Vázquez Bonilla.**

**Presenta: Luz María Hernández Morales**

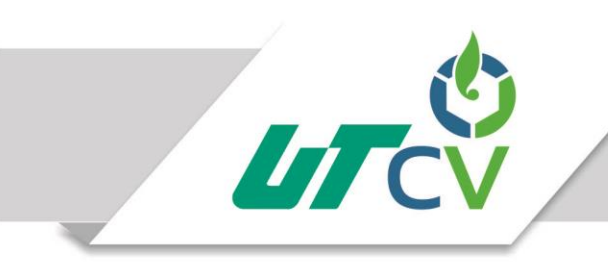

# Universidad Tecnológica del Centro de Veracruz

# Contenido

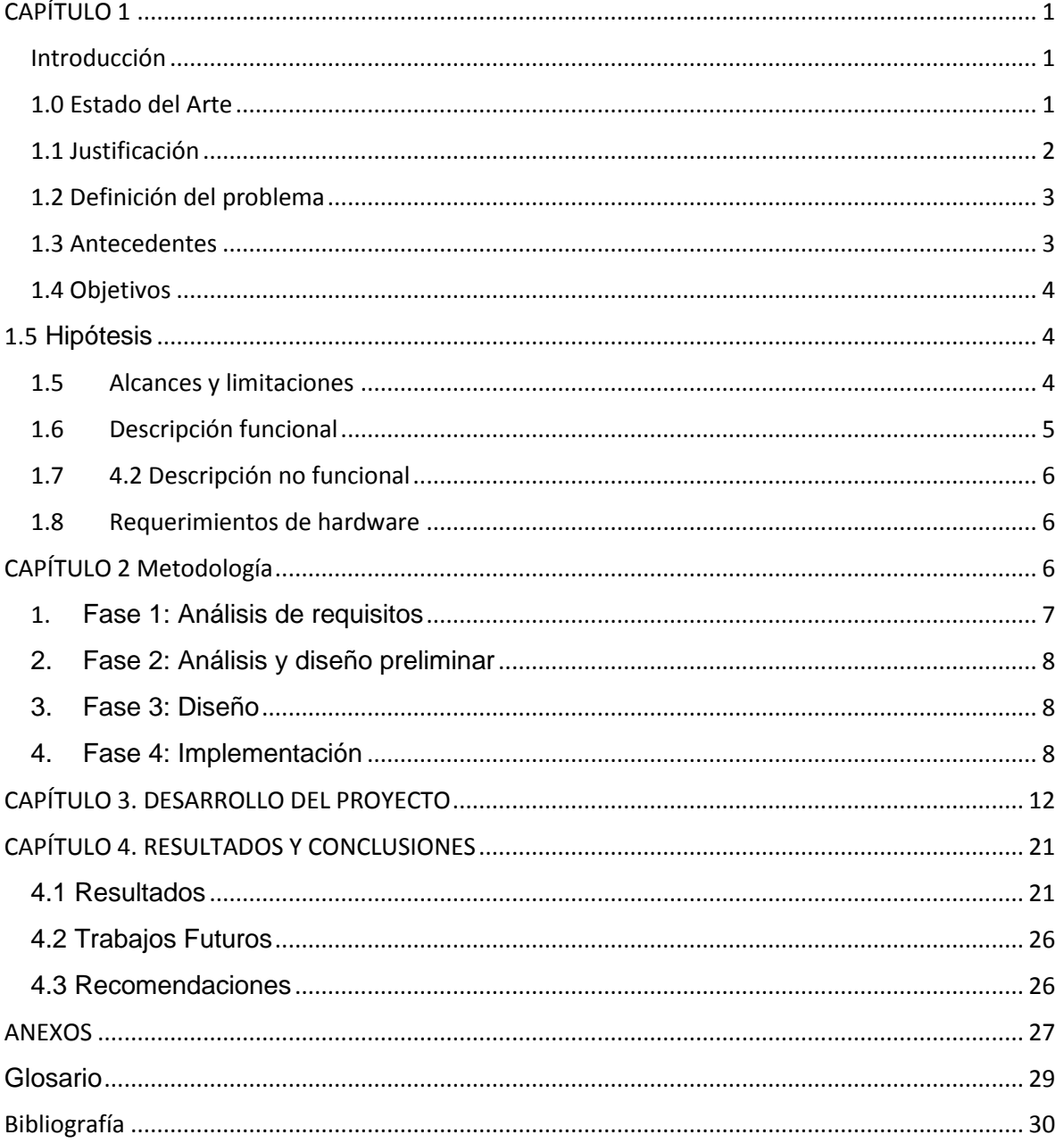

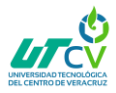

# <span id="page-4-0"></span>CAPÍTULO 1

# <span id="page-4-1"></span>Introducción

El avance de las nuevas Tecnologías de la Información y la Comunicación ha cambiado la forma en que se divulga la información entre las instituciones en las cuales se encuentra la correcta preservación de los recursos digitales, aspecto en que se transformado en un reto al que tarde o temprano tendrán que enfrentar las bibliotecas, archivos y museos ("instituciones de la memoria histórica y de conocimiento") que pretendan preservar para futuros usuarios lo que se crea hoy en formato digital.

Estas "instituciones de la memoria" han demostrado la capacidad a lo largo de los años incluso siglos para preservar los materiales del pasado y del futuro, una de estas instituciones son las de carácter público, las cuales registran día con día diferentes tipos de documentos de relevancia para la preservación de la identidad de sus poblaciones al igual que es necesario la difusión de manera transparente de dichos documentos de carácter público en este tipo de instituciones. Por lo que ahora se plantea el gran desafío de cómo proteger los recursos en formato digital y la divulgación de manera clara, tal y como se ha podido hacer con los materiales en soportes tradicionales que en algunos casos ocasiona problemas en su difusión de manera sencilla y rápida a las personas que necesitan dicha información al momento.

# <span id="page-4-2"></span>1.0 Estado del Arte

El creciente desarrollo tecnológico, y en especial en las nuevas tecnologías de la comunicación, hoy más que nada, formas diferentes de relacionar e interactuar con la tecnología, en la que la información se conforma en una relevante materia prima de la sociedad. Esta es una era histórica de constante cambio y en la que las tecnologías fluyen de una forma exagerada. Pero ¿Qué hacer con dichas herramientas? ¿Cómo utilizarlas?; es en este punto donde la era del conocimiento viene a sustituir a la de la información, pues en si no se trata de tener mucha información que fluyan en varias direcciones; esta debe de servir para la implementación de soluciones a problemas que se suscitan en las organizaciones o empresas, de esta manera construyendo la inclusión de otros modelos, más creativos, más acordes con los tiempos globalizados a los que se enfrentan las sociedades de hoy en día, y dentro de las mismas como un elemento primordial de la humanidad.

La tecnología y la sociedad moderna se ha vuelto tan complejas que los caminos y medios tradicionales no son ya suficientes, y se imponen actitudes de naturaleza holista, o de sistemas, y generalista, o interdisciplinaria. Esto es cierto en muchos sentidos. Sistemas en múltiples niveles piden control científico: ecosistemas, cuya perturbación lleva a problemas apremiantes como el de la contaminación; organizaciones formales como el de la burocracia, las instituciones educativas o el ejército; los graves problemas que se presentan en sistemas socioeconómicos, en relaciones internacionales, política y represalias. Sin importar hasta donde sea posible la comprensión científica; es indiscutible que son en verdad problemas "de sistemas", o sea problemas de interrelaciones entre gran

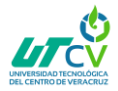

número de "variable". Lo mismo se aplica a objetivos más limitados en la industria, el comercio y el armamento. Los requerimientos tecnológicos han conducido a nuevos conceptos y disciplinas, en parte muy originales y que implantan nuevas nociones básicas, como las de las teorías del control y la información, de los juegos y de la decisión, de los circuitos y de las colas, etc.

La filosofía de los sistemas, a saber, la reorientación del pensamiento y la visión del mundo resultante de la introducción del "sistema" como nuevo paradigma científico (en contraste con el paradigma analítico, mecanicista, unidireccionalmente causal, de la ciencia clásica) (Bertalanffy, 1986).

En la sociedad actual los computadores son una herramienta presente en casi todos los contextos y actividades humanas. Esto porque su uso simplifica tareas relacionadas con la administración y gestión de información, a la vez que facilita procesos de comunicación e interacción, factores fundamentales en todo campo de acción humana. A esto se suma las progresivas posibilidades de producción, socialización y acceso a grandes volúmenes de información en diversos formatos gracias a la existencia de la Internet, el cual permite además una amplia diversidad de opciones de entretenimiento para todas las edades y gustos. Es un servicio que facilita interactuar no sólo con información sino con otras personas de cualquier parte del mundo y en cualquier momento y lugar. Esta fusión de factores, sin duda, hace del computador una herramienta central para participar en las dinámicas propias del mundo de hoy. Sin embargo, para poder usar y aprovechar un computador, como ocurre con cualquier herramienta, se necesita que funcione correctamente. Si hay fallas o problemas con sus partes físicas (hardware) o su parte lógica (software), se obstaculizarán las actividades que se quieran desarrollar con él, generando una experiencia negativa en las personas (Kreisberger, 2011)

### <span id="page-5-0"></span>1.1 Justificación

Actualmente la tecnología nos ha rebasado, tomando en cuenta que día a día giramos en un mundo el cual se alimenta de innovaciones tecnológicas es indispensable pensar en proyectos tecnológicos es por ello que surge la idea de realizar un repositorio digital municipal organizado cuyos beneficiados directos sean el personal del H. Ayuntamiento Constitucional de Omealca, Veracruz y principalmente público en general tanto de la cabecera como de todo el municipio,

Con el fin de mejorar la gestión administrativa del H. Ayuntamiento Constitucional de Omealca, Ver; y propiciar herramientas al usuario para que tenga conocimiento verídico y fundamentado sobre el funcionamiento y trabajo realizado en la administración 2018- 2021.

Ya que el presidente municipal de cualquier ayuntamiento rinde un informe anual de las actividades o trabajos realizados durante ese periodo al público en general o invitados y por única ocasión, quedando desinformados muchas personas que por diferentes situaciones no asisten a dicho informe es por ello que el repositorio digital municipal quedara expuesto en el palacio municipal para que los usuarios accedan y tengan conocimiento de lo que se realiza en cada departamento.

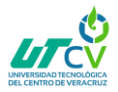

# <span id="page-6-0"></span>1.2 Definición del problema

El H. Ayuntamiento Omealca Ver, ubicado en el estado de Veracruz, se encarga de prestar sus servicios públicos a la ciudadanía de la ciudad de Omealca, de estos servicios que lleva a cabo en la comunidad no se lleva un registro digital de los eventos que desarrollan ni de la documentación de las comunidades que maneja dicho municipio, por documentación se refiere a la libre y transparente visualización de dichos servicios y eventos a cualquier persona que requiera acceso a información de lo que H. Ayuntamiento ha realizado en la ciudad.

Es así como se estableció que era necesario el contar con un Repositorio Digital que colocara a disposición de los encargados del Departamento de TI las herramientas adecuadas para el manejo y distribución de la información de todos sus registros ( fotos, documentos) de los eventos y servicios públicos de manera adecuada y de fácil acceso no solo para para los administradores del Repositorio Digital sino también para los ciudadanos de la ciudad de Omealca Veracruz, por lo que se mejorara la transparencia de las administración pública del municipio.

### <span id="page-6-1"></span>1.3 Antecedentes

El plan municipal de desarrollo de considera como antecedentes directos los respectivos planes de desarrollo vigentes para los niveles federal y estatal. Del primero asume que la conducción del desarrollo debe ser congruente con las realidades regionales, en lo económico y en lo social, contando siempre con el concurso que implica la participación de la ciudadanía. Del segundo, retoma una política de austeridad en la que el uso de los recursos públicos debe ser transparente, racional y encauzado a la realización de obras y acciones de beneficio mayoritario, así como a la asistencia social de este municipio con alto índice de marginación. Retoma, además, como antecedentes los planes previos que se han realizado para guiar la actuación del poder público sobre territorio municipal, evaluando sus propuestas, retomando aquellas que han demostrado su eficacia y beneficio social, y ponderando o sometiendo a revisión algunas otras que por circunstancias diversas no resultaron del todo operativas. Tal es el caso de ordenamiento urbano, a aquellas que se consideran viables de realización. Como se ha podido observar, la planeación del Municipio de Omealca, Ver., se ha realizado de una forma pausada, pero no por ello se ha detenido, ya que la continuidad en la modernidad y el desarrollo de la región ha sido lenta, pero se ha efectuado de una forma secuencial. A la fecha el Municipio cuenta con carreteras que lo comunican con otras cabeceras municipales y con localidades dentro y fuera de la zona, de igual forma se ha realizado la comunicación a través de línea telefónica y de servicios de telefonía celular e internet a la región. Siendo uno de los objetivos del presente Plan que dichos servicios no sólo se ofrezcan en la cabecera municipal, sino se extiendan a algunas de las comunidades que integran nuestro Municipio.

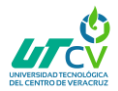

## <span id="page-7-0"></span>1.4 Objetivos

### **Objetivo general:**

Desarrollar e implementar un Sistema de Repositorio Digital Multiplataforma en el H. Ayuntamiento de Omealca Veracruz, que permitirá la distribución y visualización transparente de documentos de carácter público en el proceso de difusión de la preservación digital de las áreas más relevantes del municipio para encaminar a dicha institución hacia el entorno de la creación de contenidos digitales y de su publicación en la web por los mecanismos y tendencias más actuales.

### **Objetivos Específicos:**

- Definición de la problemática del proyecto del repositorio web para el h. ayuntamiento de Omealca ver.
- Definición de objetivos, alcance, recursos, tiempo para la realización del proyecto
- Recolección de información para la especificación de requisitos de la aplicación web
- Diseñar el Prototipo de la aplicación web que nos permita visualizar de una forma más clara el proyecto terminado.
- Realizar los diagramas y el diccionario de casos de uso enfocados en la solución del sistema.
- Realizar los diagramas de secuencia enfocados en la solución del sistema.
- Diseñar la base de datos de la aplicación web que nos permitan un almacenaje correcto de la información almacenada.

# <span id="page-7-1"></span>1.5 **Hipótesis**

El repositorio digital para el H. Ayuntamiento del Municipio de Omealca, facilitará el proceso de recolección de documentos digitales que nos permitirá agilizar el trabajo de los diferentes departamentos del H. Ayuntamiento, logrando con ello la implantación de una nueva tecnología que traerá mejoras en las áreas involucradas en el proyecto.

### <span id="page-7-2"></span>1.5 Alcances y limitaciones

#### **Los alcances**

 Inducir y facilitar la producción y utilización de herramientas, contenidos, recursos e información en formato digital.

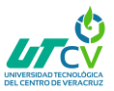

- Minimizar la brecha digital, permitiendo el acceso remoto y contenidos de bajo coste, módulos y cursos.
- Fomentar la inclusión en la enseñanza y el aprendizaje de los ciudadanos del municipio de Omealca, Veracruz.
- Mantener la información en el tiempo y garantizar su acceso a próximas generaciones del municipio

### **Las limitaciones**

De acuerdo a lo observado en el municipio de Omealca nos encontramos con las siguientes limitaciones:

- Técnica: falta de disponibilidad de personal apto para darle mantenimiento y actualizarlo.
- Económico: la falta de recursos para invertir en hardware y software, limitando el desarrollo del proyecto.
- Social: la ausencia de habilidades para utilizar las invenciones técnicas del proyecto.
- Cultural: resistencias en la distribución o el uso de los recursos producidos por las autoridades municipales para el crecimiento y avance tecnológico en el palacio municipal.

### <span id="page-8-0"></span>1.6 Descripción funcional

- El sistema tendrá una interfaz de inicio de sesión con su respectivo nombre de usuario y contraseña de la misma.
- El sistema permitirá agregar uno o más usuarios para el uso del mismo
- Un usuario experimentado del sistema debe ser capaz de utilizar todas las funciones del sistema tras una capacitación de 2 horas, tras el cual no cometerá más de tres errores diarios en media.
- El sistema generara un historial de todos los movimientos del usuario o los usuarios del mismo.
- Se podrá guardar múltiples imágenes de eventos el Repositorio Web
- El sistema podrá generar un punto de restauración de los datos del BD del sistema.
- El sistema contara con funciones de filtrado de los datos que se encuentren registrados en el BD del Repositorio Web.

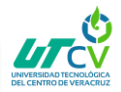

# <span id="page-9-0"></span>1.7 4.2 Descripción no funcional

1) El sistema contara con la validación del inicio de sesión dependiendo del usuario y su contraseña.

2) El sistema deberá ser compatible con los siguientes sistemas operativos:

- Windows XP (a partir de la versión de servicie pack 2).
- Windows vista (todas sus versiones en 32 y 64 bits)
- Windows 7(todas sus versiones 32 y 64 bits)
- Windows 8(todas sus versiones 32 y 64 bits)
- Windows 10(todas sus versiones 32 y 64 bits)
- Linux
- 3) El sistema contara con la licencia gratuita de los siguientes programas de desarrollo:
- NetBeans IDE 8.1
- Apache server
- MYSQL
- HeidiSQL
- PHP
- HTML5
- CSS3
- 4) El sistema contara con un manual de ayuda el cual mostrara consejos básicos para facilitar el aprendizaje del mismo.
- 5) El sistema deberá tener un tiempo de respuesta para cualquier función como mínimo de 3 segundos.
- 6) El sistema deberá de recuperarse después de una excepción del mismo.

### <span id="page-9-1"></span>1.8 Requerimientos de hardware

- Disco duro 160 GB
- Memoria RAM 2GB
- Procesador 2.0 GHZ

# <span id="page-9-2"></span>**CAPÍTULO 2 Metodología**

### **Metodología de desarrollo ICONIX**

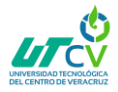

El desarrollo del presente Sistema de Repositorio Digital, se ha realizado con base al Metodología ICONIX .De acuerdo al análisis de las distintas metodologías desarrollo de software sé concluyo que se quería utilizar una metodología no tan grande y compleja como RUP (Rational Unified Process) ni una tan pequeña y simple como XP (Extreme Programing) por lo tanto se utilizara ICONIX debido a que cuenta con los artefactos necesarios para el desarrollo del proyecto y simplifica en gran medida el proceso de desarrollo del software sin perder documentación al dejar aquello que es necesario.

**ICONIX** es una metodología pesada-ligera de desarrollo del [Software](http://es.wikipedia.org/wiki/Software) que se halla a medio camino entre un RUP y un XP. Iconix deriva directamente del RUP y su fundamento

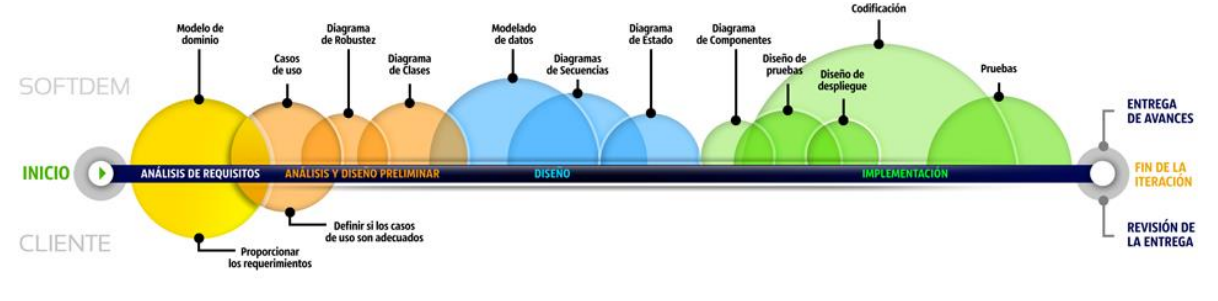

**Ilustración 1 Metodología Iconix**

es el hecho de que un 80% de los casos pueden ser resueltos tan solo con un uso del 20% del [UML,](http://es.wikipedia.org/wiki/Lenguaje_unificado_de_modelado) con lo cual se simplifica muchísimo el proceso sin perder documentación al dejar solo aquello que es necesario. Esto implica un uso dinámico del UML de tal forma que siempre se pueden utilizar otros diagramas además de los ya estipulados si se cree conveniente. Iconix se guía a través de casos de uso y sigue un ciclo de vida iterativo e incremental. El objetivo es que a partir de los casos de uso se obtenga el sistema final.

El objetivo de esto es que cada requisito se identifique con algún caso de uso, tal que podamos verificar en cualquier momento que por parte del sistema ese requisito se satisface y su funcionalidad es correcta (trazabilidad). Así pues, obtenemos una medida tangible de calidad. Decimos que un sistema es de calidad basándonos en la proporción de requisitos que éste satisface. Así pues, un sistema poseerá calidad si satisface sus requisitos.

#### **Las ventajas de la metodología ICONIX son:**

- Proceso ágil para obtener un sistema informático.
- Dedicada a la construcción de sistemas de gestión de pequeña y mediana complejidad con la participación de los usuarios finales.

La metodología está formada por cuatro fases principales que son:

### <span id="page-10-0"></span>1. **Fase 1: Análisis de requisitos**

Dentro de esta fase se realizan las siguientes tareas:

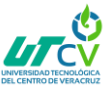

- Modelo del dominio
- Elaboración rápida de prototipos
- Modelo de casos de usos

### <span id="page-11-0"></span>**2. Fase 2: Análisis y diseño preliminar**

Dentro de esta fase se realizan las siguientes tareas:

- Descripción de los casos de uso
- Diagramas de robustez
- Diagramas de secuencia

#### <span id="page-11-1"></span>**3. Fase 3: Diseño**

Dentro de esta fase se realiza la siguiente tarea:

Diagramas de secuencia

### <span id="page-11-2"></span>**4. Fase 4: Implementación**

Dentro de esta fase se realiza la siguiente tarea:

Escribir y generar código

#### **Análisis de Requisitos**

En esta primera fase se realiza un Modelo de Dominio, que no es más que un Diagrama de Clases extremadamente simplificado. Este modelo contiene únicamente aquellos objetos de la vida real cuyo comportamiento o datos deban ser almacenados en el sistema. Requisitos nuevos o modificados Sistema nuevo o modificado Proceso de Desarrollo de Software Requisitos nuevos o modificados Sistema nuevo o modificado Proceso de Desarrollo de Software A partir de este pequeño modelo, se realiza un pequeño prototipo basándose en el storyboard de la interfaz gráfica obtenida previamente, el cual se mostrará al cliente y se refinará en sucesivas reuniones.

Normalmente este prototipo suele converger en dos o tres iteraciones. Una vez el prototipo ya es final y se han obtenido todos los requisitos del sistema por parte del cliente, se procede a realizar los casos de uso. Estos diagramas de casos de uso se agrupan en diagramas de paquetes (es decir, utilizan referencias entre diagramas de casos de uso para simplificar su lectura) y se asocia cada requisito a un caso de uso para obtener la ya mencionada anteriormente trazabilidad.

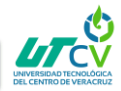

### **Análisis y Diseño Preliminar**

A partir de cada caso de uso se obtienen sus correspondientes fichas de caso de uso. Cabe destacar que estas fichas no pertenecen al UML. He aquí un ejemplo de ficha para que se entienda mejor:

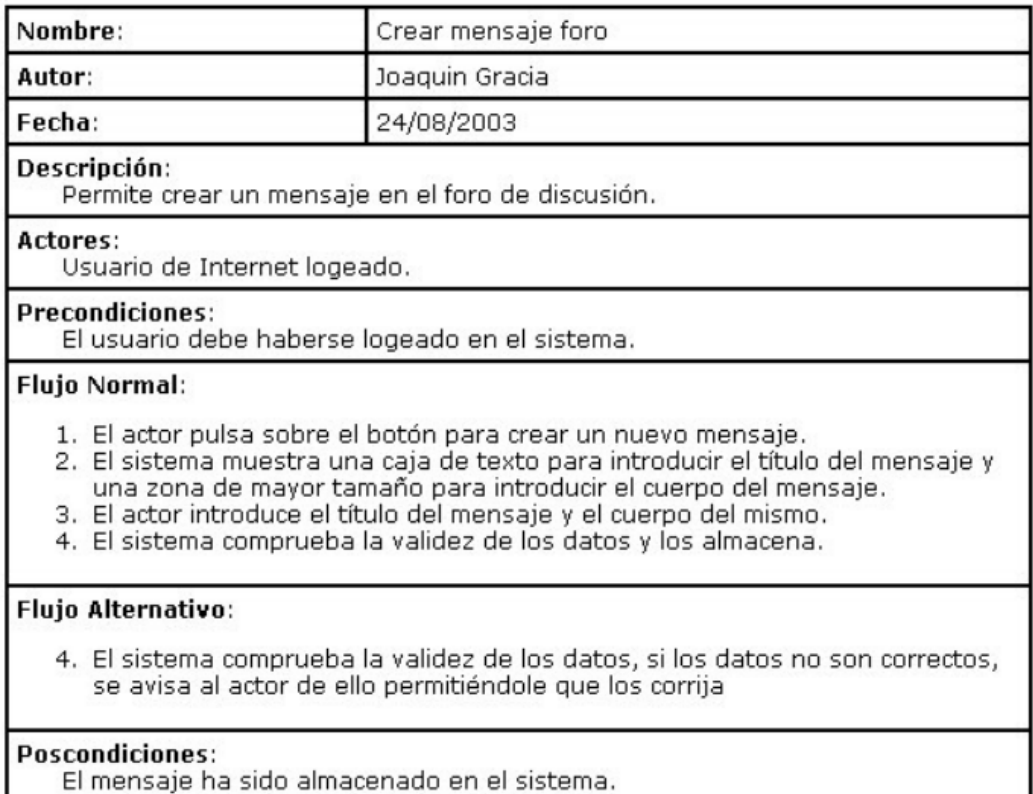

**2 Analisis y Diseño Preliminar**

La ficha está formada por un nombre, que suele ser el del caso de uso, posee una breve descripción (generalmente en vista usuario, es decir, que hace de forma intuitiva, no como), una precondición que debe cumplir antes de iniciarse, una postcondición que debe cumplir al terminar si termina correctamente, un flujo normal que sigue el sistema en caso de que todo vaya correctamente y un flujo alternativo en caso de que haya cualquier problema.

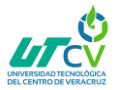

### **Diseño**

En esta fase se proceden a realizar los diagramas de secuencia, los cuales derivan directamente de las fichas de caso de uso. Obsérvese como, los diagramas de secuencia se relacionan con fichas de caso de uso que se relacionan con casos de uso que se relacionan con requisitos.

Esto implica que una vez finalizado el diseño, tras refinar nuevamente el diagrama de clases, podremos verificarlo directamente gracias a este factor de trazabilidad, y prepararnos para la siguiente fase. En caso de que no estemos satisfechos con el resultado, será necesario repasar todo el proceso hasta que éste sea correcto. Es vital que los requisitos se satisfagan correctamente para el éxito del proyecto.

#### **Implementación**

De cara a poder distribuir el software correctamente, puede ser adecuado realizar un diagrama de componentes en algunos casos, pero no siempre es necesario. En cualquier caso, aquí es donde se escribe el código tal y como fue especificado en las fases anteriores y se planean las pruebas basándonos en los requisitos iniciales, al nivel que fuese necesario.

Aquí es donde hacemos uso real de la trazabilidad y donde realmente ponemos en práctica esa garantía de calidad que tanto hemos mencionado. Después de tener un buen diseño, es cuestión de crear un buen software a partir de ese diseño, y mediante los testeos y pruebas adecuados podemos garantizar que el sistema final cumple con los requisitos iniciales y por tanto proceder a su entrega.

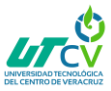

### **Resumen del proceso**

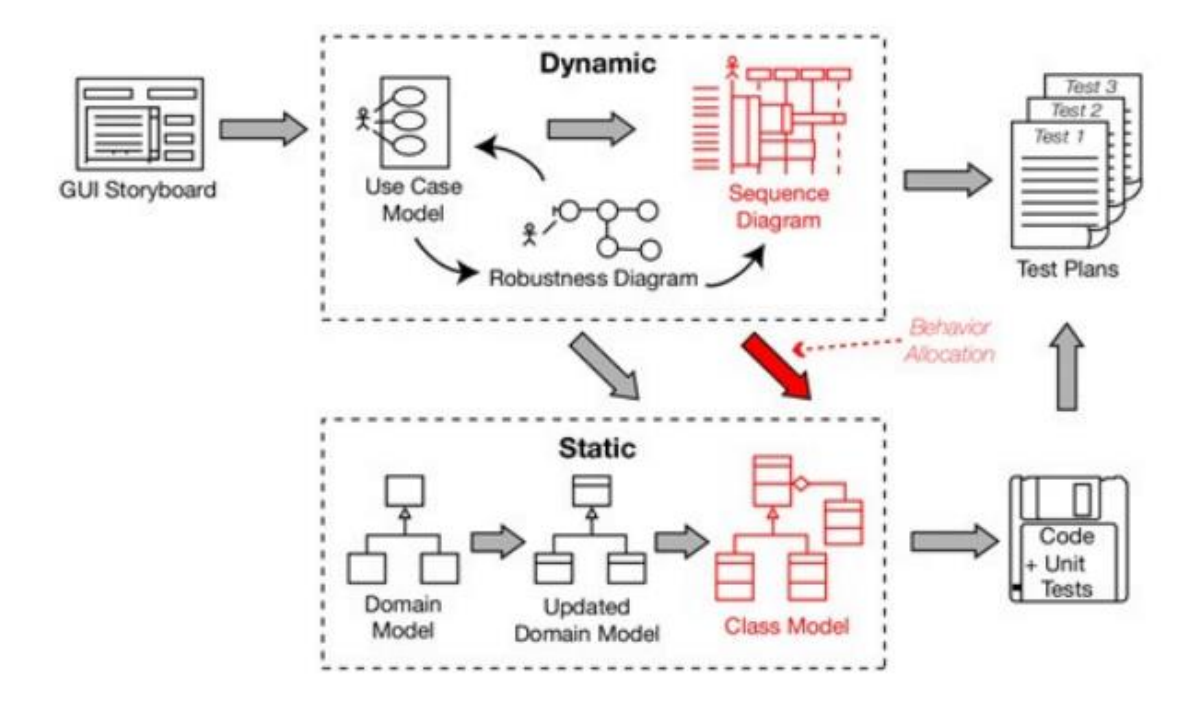

A través de reuniones con el cliente se genera un storyboard de la interfaz mediante la cual, realizando prototipos y un modelo de dominio, obtenemos el visto bueno para la recogida final de requisitos. Estos se representan como casos de uso y sus respectivas fichas de caso de uso asociadas. Con ello se realiza un diagrama de robustez el cual refinará nuestro diagrama de clases.

Las fichas de caso de uso derivan en diagramas de secuencia y en un nuevo y último refinamiento del diagrama de clases. A partir de este diseño completo, se obtiene el código y mediante el factor de trazabilidad a partir de los requisitos iniciales planeamos y creamos los test necesarios. Una vez hayamos terminado este proceso, reiterando en cada paso las veces que sean necesarias, dispondremos de un software de calidad (que satisface los requisitos) listo para entregar al cliente.

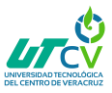

# **CAPÍTULO 3. DESARROLLO DEL PROYECTO**

### <span id="page-15-0"></span>**1.0 Herramientas**

En el desarrollo del presente proyecto el entorno de desarrollo es primordial, por lo que se debe de tener en cuenta que IDE utilizar, unas de las herramientas a utilizar se describen a continuación:

### **NETBEANS 8.1 IDE**

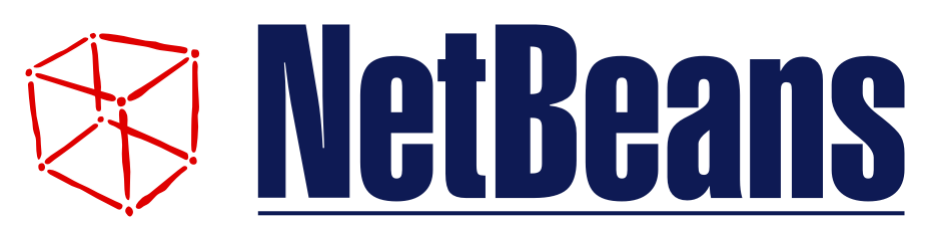

#### **NetBeans versión 8.1 1**

**NetBeans** es un entorno de desarrollo gratuito. Permite el uso de un amplio rango de tecnologías de desarrollo tanto para escritorio, como aplicaciones Web, o para dispositivos móviles.

Da soporte a las siguientes tecnologías, entre otras: Java, PHP, Groovy, C/C++, HTML5, Además puede instalarse en varios sistemas operativos: Windows, Linux, Mac OS.

#### **Características**

Suele dar soporte a casi todas las novedades en el lenguaje **Java**. Cualquier previo del lenguaje es rápidamente soportada por NetBeans.

**Asistentes** para la creación y configuración de distintos proyectos, incluida la elección de algunos Frameworks.

Buen **editor de código, multilenguaje**, con el habitual coloreado y sugerencias de código, acceso a clases pinchando en el código, control de versiones, localización de ubicación de la clase actual, comprobaciones sintácticas y semánticas, plantillas de código, herramientas de refactorización, y un largo etcétera. También hay tecnologías donde podemos usar el pulsar y arrastrar para incluir componentes en nuestro código.

Simplifica la **gestión de grandes proyectos** con el uso de diferentes vistas, asistentes de ayuda, y estructurando la visualización de manera ordenada, lo que ayuda en el trabajo diario. Una vez que nos metemos en una clase java, por poner un ejemplo, se nos mostrarán distintas ventanas con el código, su localización en el proyecto, una lista de los métodos y propiedades (ordenadas alfabéticamente), también hay una vista que nos presenta las jerarquías que tiene nuestra clase y otras muchas opciones. Por supuesto personalizable según el gusto de cada usuario.

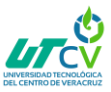

**MYSQL**

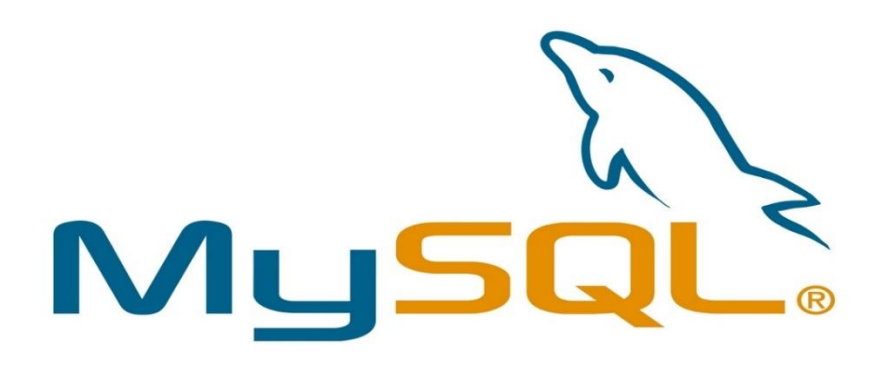

#### **MySQL Versión 5.6.20 1**

MySQL es un [sistema de gestión de bases de datos](http://es.wikipedia.org/wiki/Sistema_de_gesti%C3%B3n_de_bases_de_datos) [relacional,](http://es.wikipedia.org/wiki/Modelo_relacional) [multihilo](http://es.wikipedia.org/wiki/Hilo_de_ejecuci%C3%B3n) y [multiusuario](http://es.wikipedia.org/wiki/Multiusuario) con más de seis millones de instalaciones[.1](http://es.wikipedia.org/wiki/MySQL#cite_note-1) [MySQL AB](http://es.wikipedia.org/wiki/MySQL_AB) —desde enero de 2008 una subsidiaria de [Sun Microsystems](http://es.wikipedia.org/wiki/Sun_Microsystems) y ésta a su vez de [Oracle Corporación](http://es.wikipedia.org/wiki/Oracle_Corporation) desde abril de 2009 desarrolla MySQL como [software libre](http://es.wikipedia.org/wiki/Software_libre) en un esquema de licenciamiento dual.

Al contrario de proyectos como [Apache,](http://es.wikipedia.org/wiki/Servidor_HTTP_Apache) donde el software es desarrollado por una comunidad pública y los [derechos de autor](http://es.wikipedia.org/wiki/Derechos_de_autor) del código están en poder del autor individual, MySQL es patrocinado por una empresa privada, que posee el copyright de la mayor parte del código. Esto es lo que posibilita el esquema de licenciamiento anteriormente mencionado. Además de la venta de licencias privativas, la compañía ofrece soporte y servicios. Para sus operaciones contratan trabajadores alrededor del mundo que colaboran vía [Internet.](http://es.wikipedia.org/wiki/Internet) MySQL AB fue fundado por [David Axmark,](http://es.wikipedia.org/w/index.php?title=David_Axmark&action=edit&redlink=1) [Allan Larsson](http://es.wikipedia.org/w/index.php?title=Allan_Larsson&action=edit&redlink=1) y [Michael Widenius.](http://es.wikipedia.org/wiki/Michael_Widenius)

MySQL es usado por muchos sitios web grandes y populares, como [Wikipedia,](http://es.wikipedia.org/wiki/Wikipedia) [Google](http://es.wikipedia.org/wiki/Google) (aunque no para búsquedas), [Facebook,](http://es.wikipedia.org/wiki/Facebook) [Twitter,](http://es.wikipedia.org/wiki/Twitter) [Flickr](http://es.wikipedia.org/wiki/Flickr) , y [YouTube.](http://es.wikipedia.org/wiki/YouTube)

En aplicaciones web hay baja concurrencia en la modificación de datos y en cambio el entorno es intensivo en lectura de datos, lo que hace a MySQL ideal para este tipo de aplicaciones. Sea cual sea el entorno en el que va a utilizar MySQL, es importante monitorizar de antemano el rendimiento para detectar y corregir errores tanto de SQL como de programación.

#### **Servidor HTTP Apache**

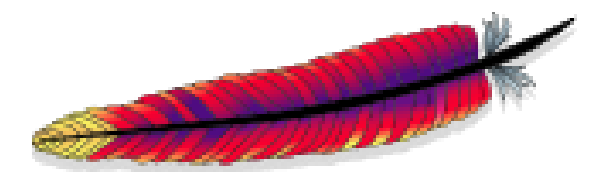

**Apache Software Foundation 1**

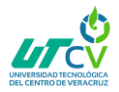

El servidor HTTP Apache es un [servidor web](http://es.wikipedia.org/wiki/Servidor_web) [HTTP](http://es.wikipedia.org/wiki/Hypertext_Transfer_Protocol) de [código abierto,](http://es.wikipedia.org/wiki/Software_de_c%C3%B3digo_abierto) para plataformas [Unix](http://es.wikipedia.org/wiki/Unix) [\(BSD,](http://es.wikipedia.org/wiki/BSD) [GNU/Linux,](http://es.wikipedia.org/wiki/GNU/Linux) etc.), [Microsoft Windows,](http://es.wikipedia.org/wiki/Microsoft_Windows) [Macintosh](http://es.wikipedia.org/wiki/Macintosh) y otras, que implementa el protocolo HTTP y la noción de sitio virtual. Cuando comenzó su desarrollo en 1995 se basó inicialmente en código del popular [NCSA HTTP](http://es.wikipedia.org/wiki/NCSA_HTTPd) , pero más tarde fue reescrito por completo. Su nombre se debe a que Behelendorf quería que tuviese la connotación de algo que es firme y enérgico, pero no agresivo, y la tribu Apache fue la última en rendirse al que pronto se convertiría en gobierno de EEUU, y en esos momentos la preocupación de su grupo era que llegasen las empresas y "civilizasen" el paisaje que habían creado los primeros ingenieros de internet. Además, Apache consistía solamente en un conjunto de parches a aplicar al servidor de NCSA. En inglés, a patchy server (un servidor "parcheado") suena igual que Apache Server.

El servidor Apache se desarrolla dentro del proyecto HTTP Server (HTTP) de la [Apache](http://es.wikipedia.org/wiki/Apache_Software_Foundation)  [Software Foundation.](http://es.wikipedia.org/wiki/Apache_Software_Foundation)

Apache presenta entre otras características altamente configurables, bases de datos de autenticación y negociado de contenido, pero fue criticado por la falta de una interfaz gráfica que ayude en su configuración.

Apache tiene amplia aceptación en la red: desde 1996, Apache, es el servidor HTTP más usado. Alcanzó su máxima cuota de mercado en [2005](http://es.wikipedia.org/wiki/2005) siendo el servidor empleado en el 70% de los sitios web en el mundo, sin embargo, ha sufrido un descenso en su cuota de mercado en los últimos años. (Estadísticas históricas y de uso diario proporcionadas por Netcraft).

### **1.2 Elección del entorno de desarrollo.**

Lo primero que se ha de decidir es el tipo de aplicación que quiere crear, ya que es el punto de partida que afecta a todas las etapas posteriores de creación, se realizara un diseño de la navegabilidad y otras características que se desea que tenga la aplicación.

Ejemplos:

- Aplicación comercial o Web
- Aplicación de gestión de base de datos
- Aplicación de diseño
- Otras

#### **Comparativa de Software Web vs. Software de Escritorio**

A continuación, se comparan las características de las aplicaciones Web que se usan con un navegador de internet vs. Las aplicaciones de Escritorio que se usan localmente en un computador con Windows.

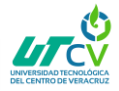

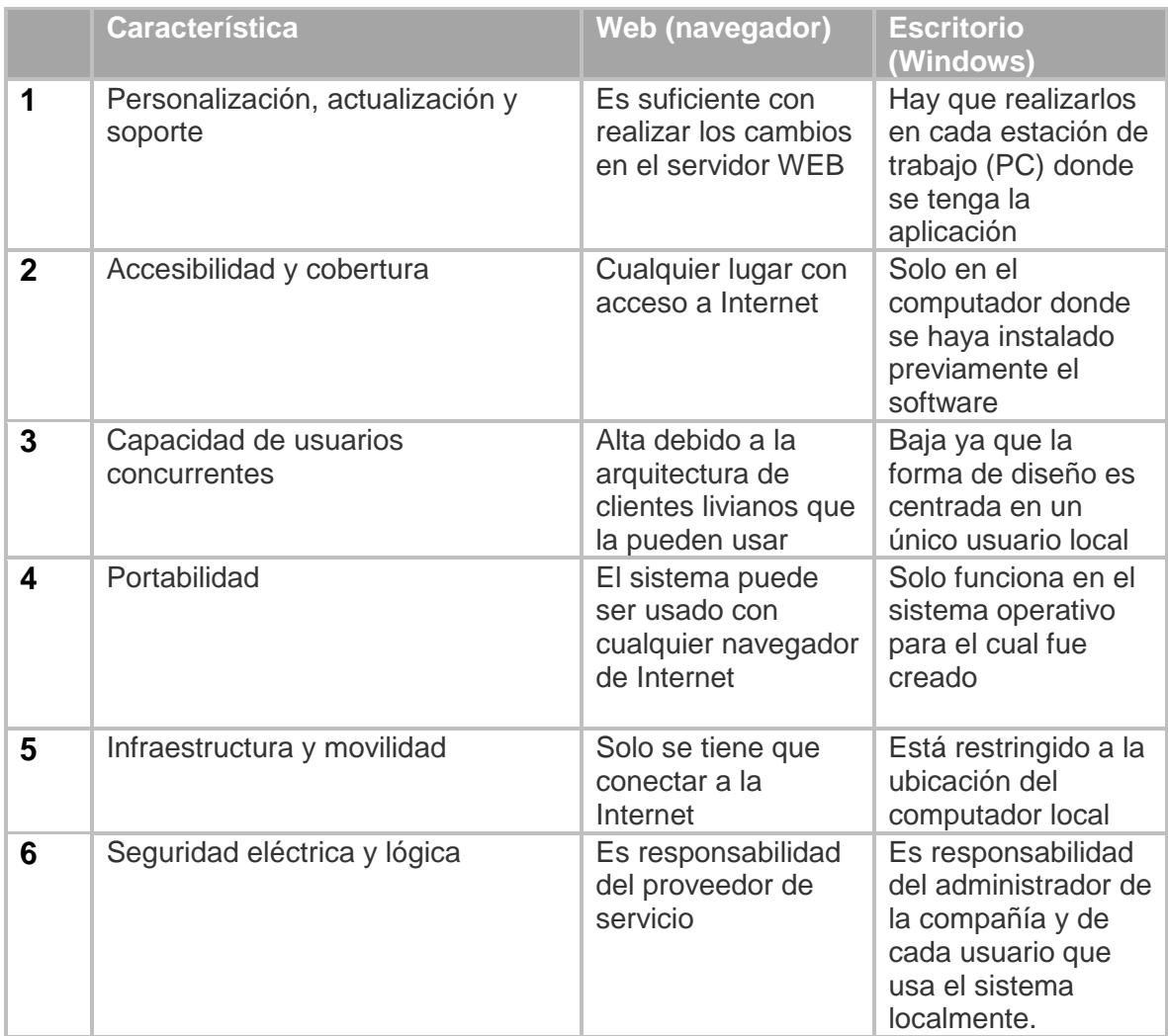

El entorno que se usara será del tipo Aplicación web con Gestión de Base de datos ya que el software que se necesita para el Repositorio Web debe de tener acceso fácil a su información y portabilidad en el manejo de sus procesos de registros en cualquier dispositivo o plataforma que tenga acceso a la web.

### **Diagramas caso de uso, robustez y secuencia**

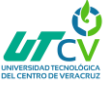

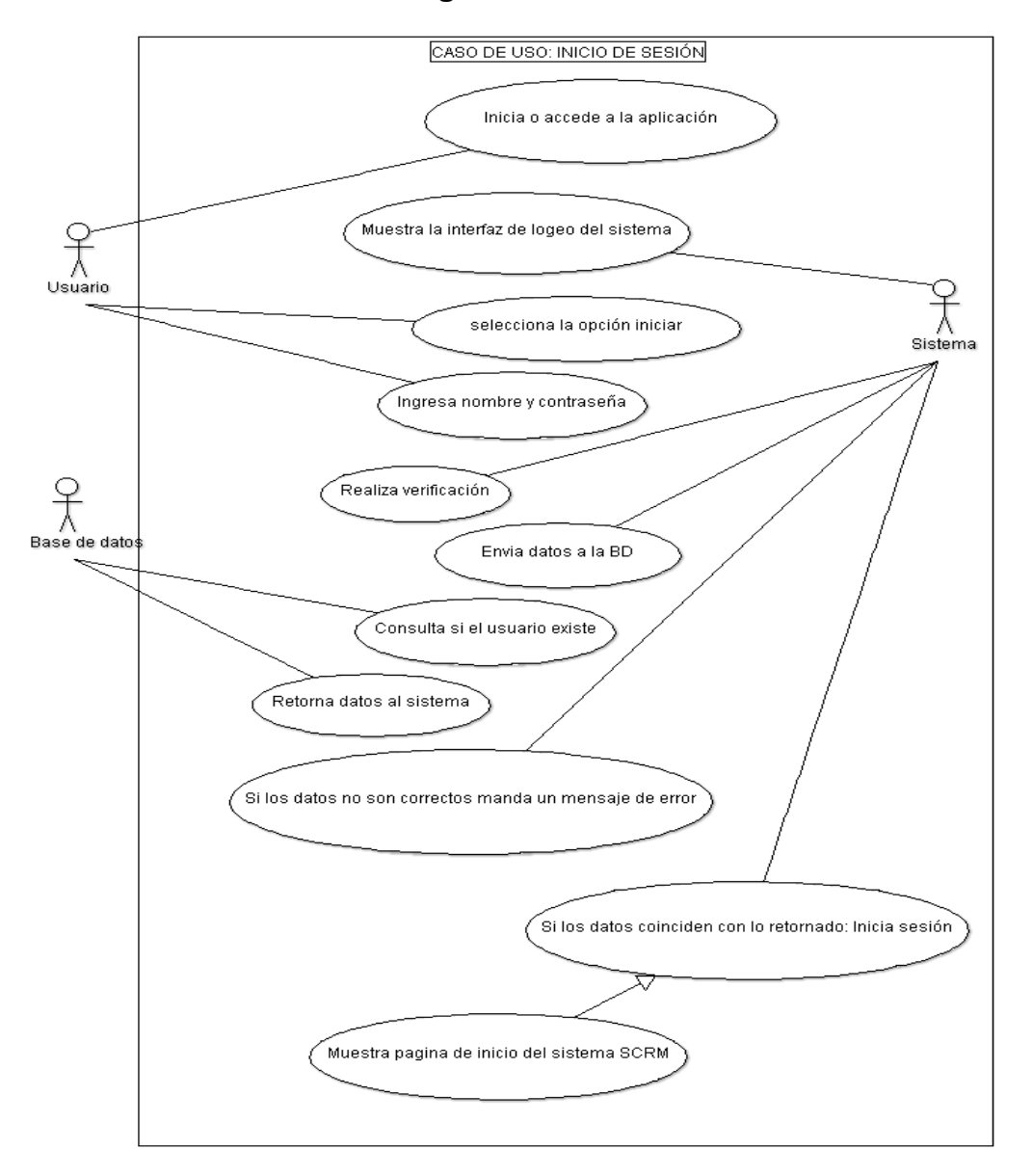

# **Diagramas de casos de uso**

## **Caso de uso: Registro de formularios**

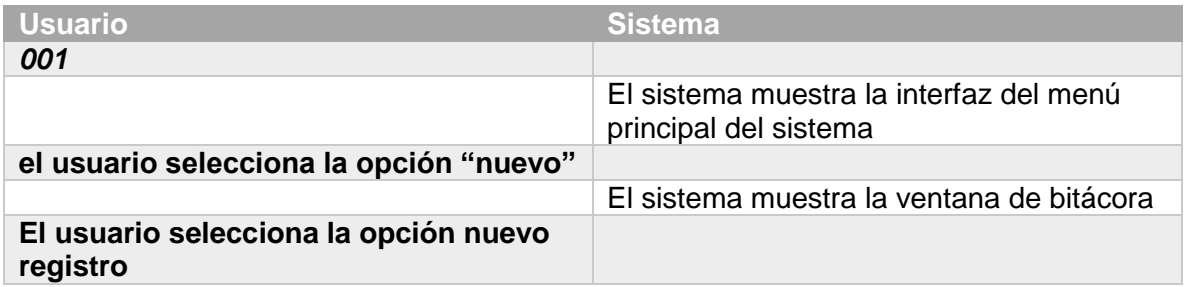

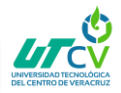

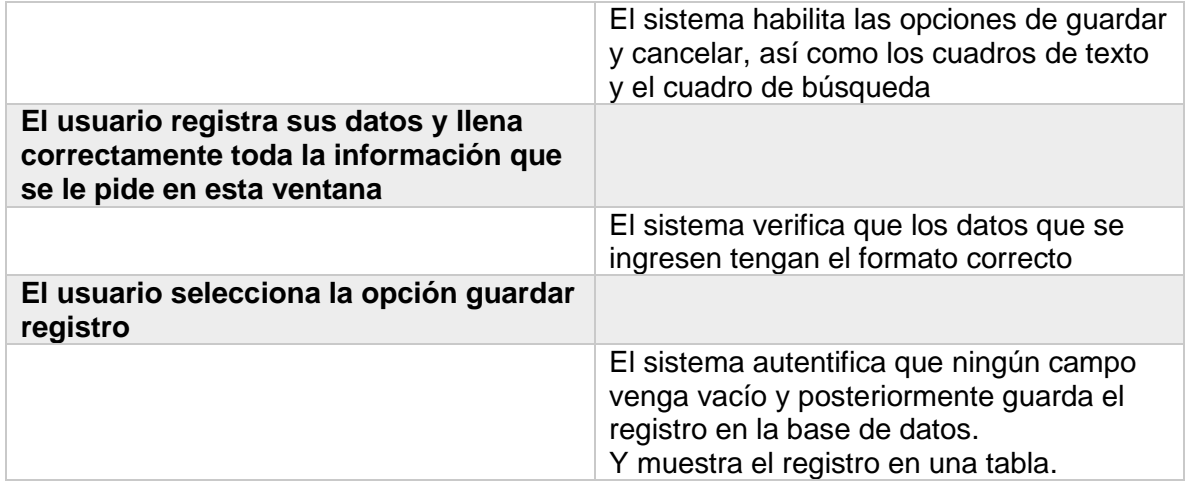

# **Caso de uso: Inicio de sesión**

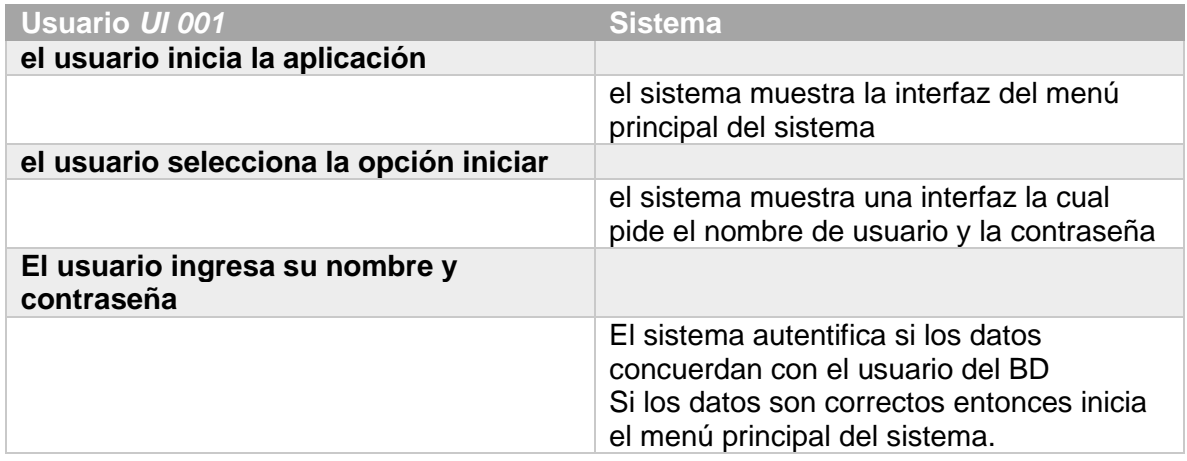

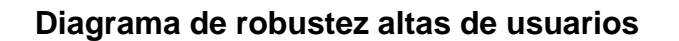

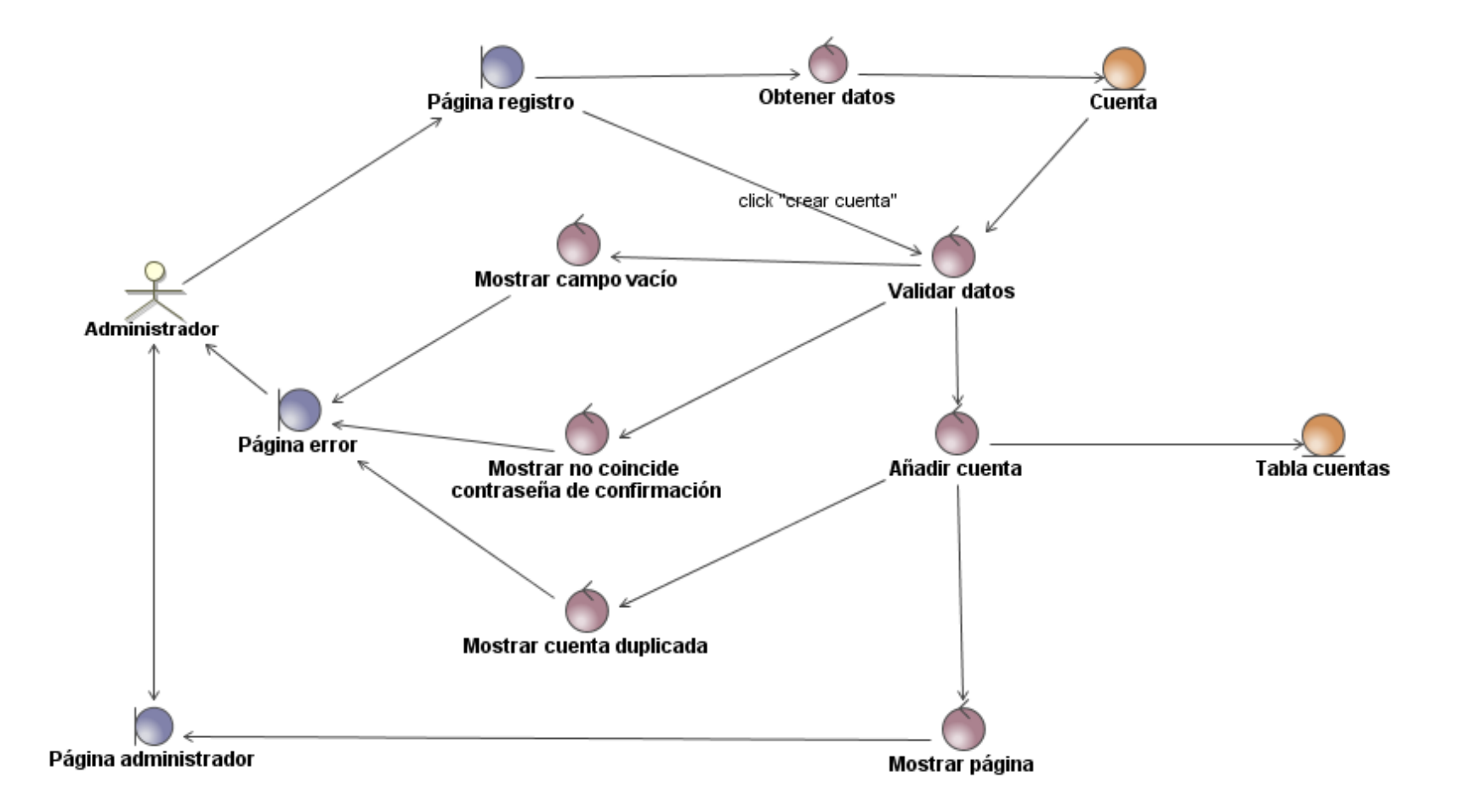

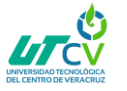

### **Diagrama de secuencia**

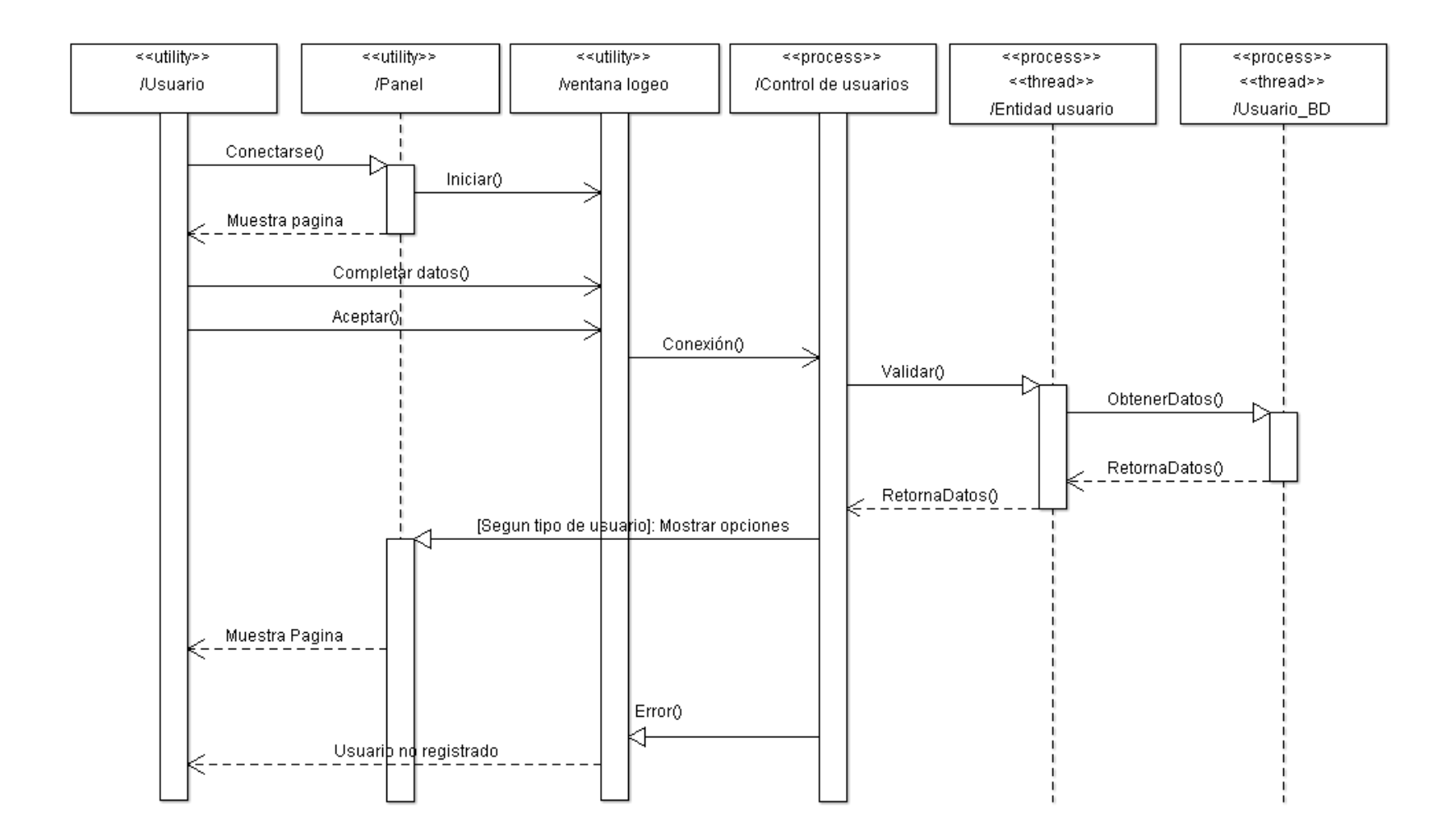

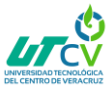

### **Script de la base de datos "bd\_repositorio\_web"**

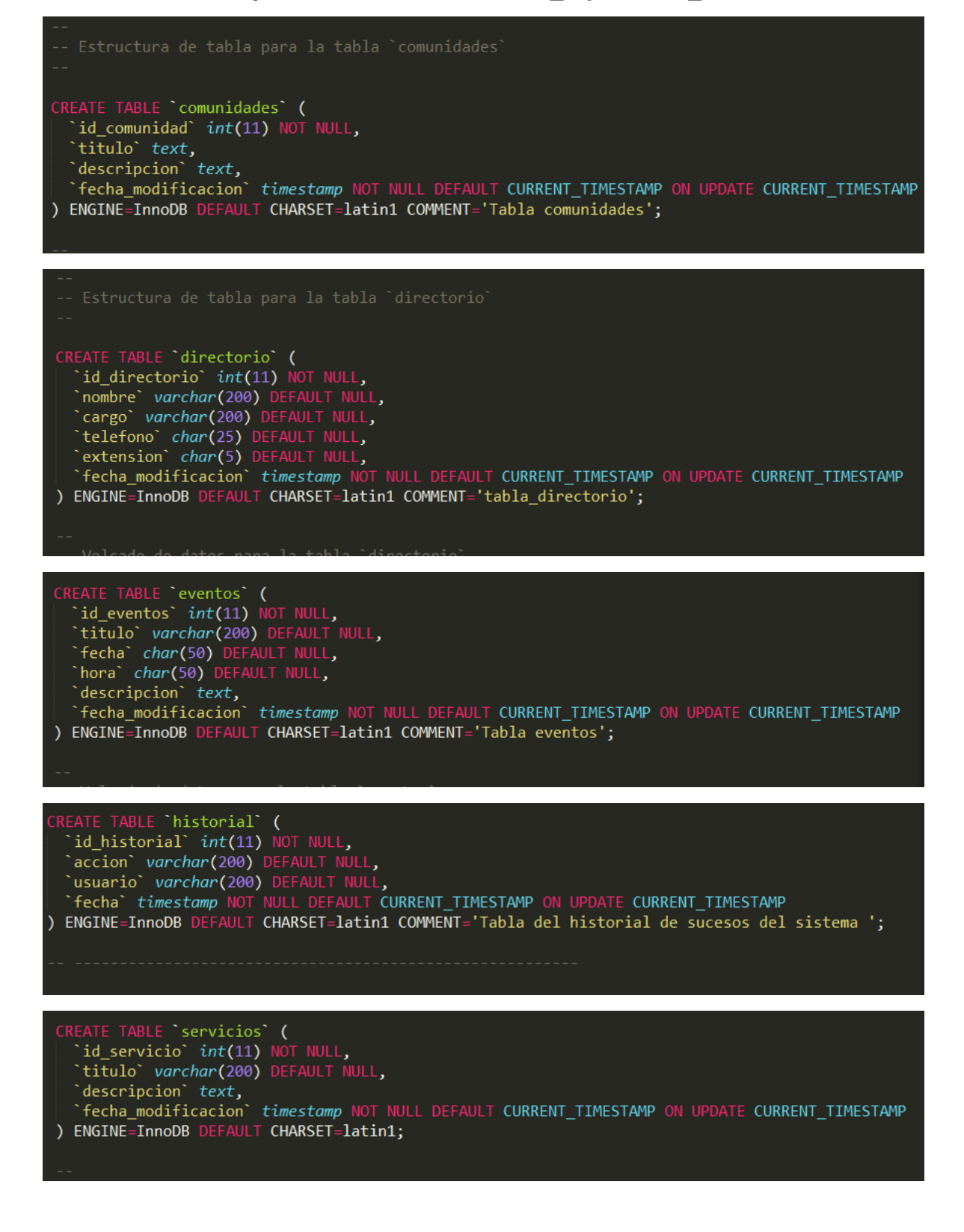

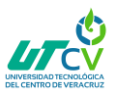

# <span id="page-24-0"></span>**CAPÍTULO 4. RESULTADOS Y CONCLUSIONES**

# <span id="page-24-1"></span>4.1 Resultados

## **Test de pruebas de integración del "Repositorio Web de Omealca Ver."**

Las aplicaciones informáticas han evolucionado con el correr de los años. Desde las aplicaciones de consola a las aplicaciones Web, pasando por las aplicaciones de escritorio con interfaz gráfica. En lo que se refiere aplicaciones Web, las mismas han evolucionado notablemente desde su aparición. En un principio se podía hablar de sitios Web compuestos por páginas estáticas (sólo texto e imágenes) y luego fueron evolucionando hasta lo que conocemos hoy en día, donde existen distintos tipos de aplicaciones Web como correo, foros, chats, buscadores, documentos on-line, CMS (Sistemas de Gestión de Contenidos), sistemas que dan soporte a las redes sociales, tiendas virtuales, mapas on-line, juegos, etc. Según Myers: "Las aplicaciones de Internet son aplicaciones cliente-servidor donde el cliente es un navegador Web y el servidor es un servidor Web o una aplicación servidor". El desarrollo, las estrategias de interfaz de usuario v también el enfoque de las pruebas varía para los diferentes tipos de sitios Web.

Al igual que el desarrollo de software, las pruebas también tienen diferentes etapas, como ser: Planificación y Control, Análisis y Diseño, Implementación y Ejecución, Evaluación y Cierre. Las pruebas del software pueden realizarse en distintas etapas del proceso de desarrollo. Es importante que las mismas se realicen en etapas tempranas, pudiendo esto, obviamente, condicionar el posterior desarrollo. Si se realizan en etapas tempranas es posible mejorar la calidad del producto, es menos costoso encontrar errores y resolverlos en las primeras etapas que al final del desarrollo (se deben encontrar errores antes de que los encuentre el cliente). Los errores en el software pueden tener consecuencias drásticas si no son tratados a tiempo. Existen muchos ejemplos de esto y en todas estas situaciones un buen análisis en el momento adecuado podría haber evitado estas situaciones.

El tipo de pruebas no depende del tipo de aplicación, ya sea Web o escritorio. Como se mencionó en un comienzo, este trabajo está orientado al testeo del Repositorio Web de Omealca Ver.

**Caso de prueba: Registrar servicios**

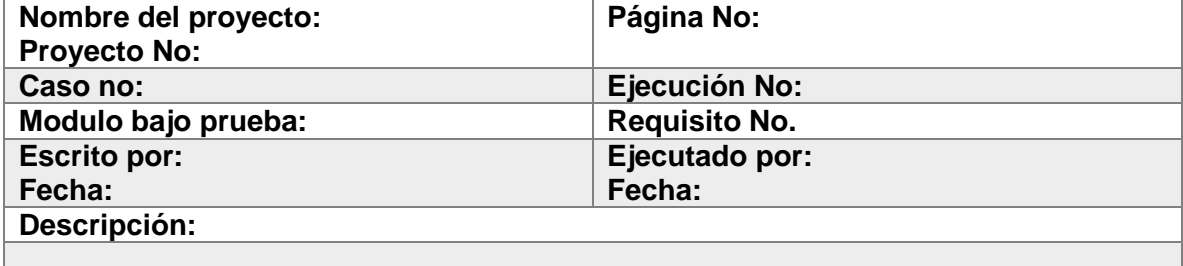

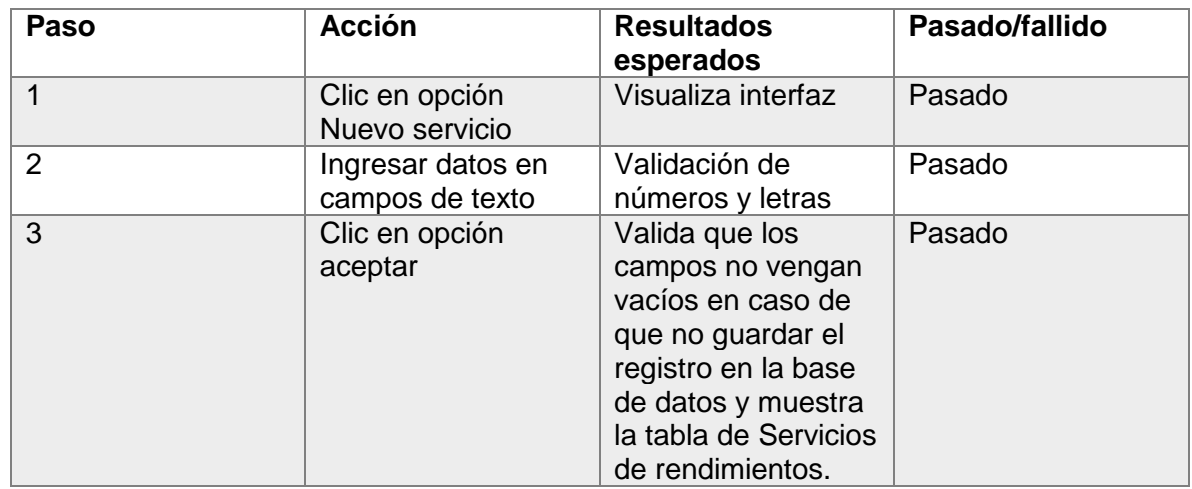

# **Matriz de prueba de los modulos del Repositorio Web**

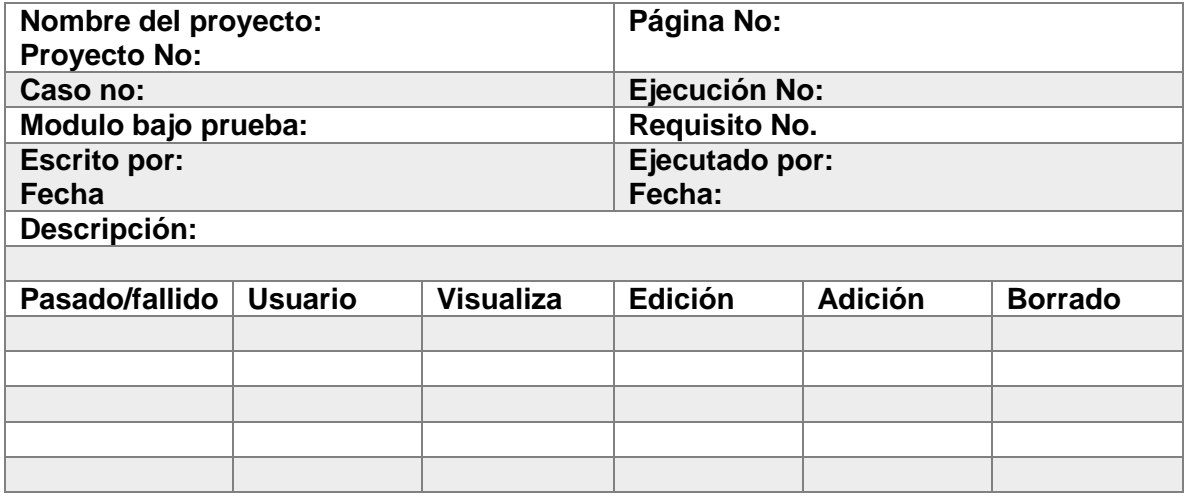

**Navegación del sistema**

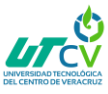

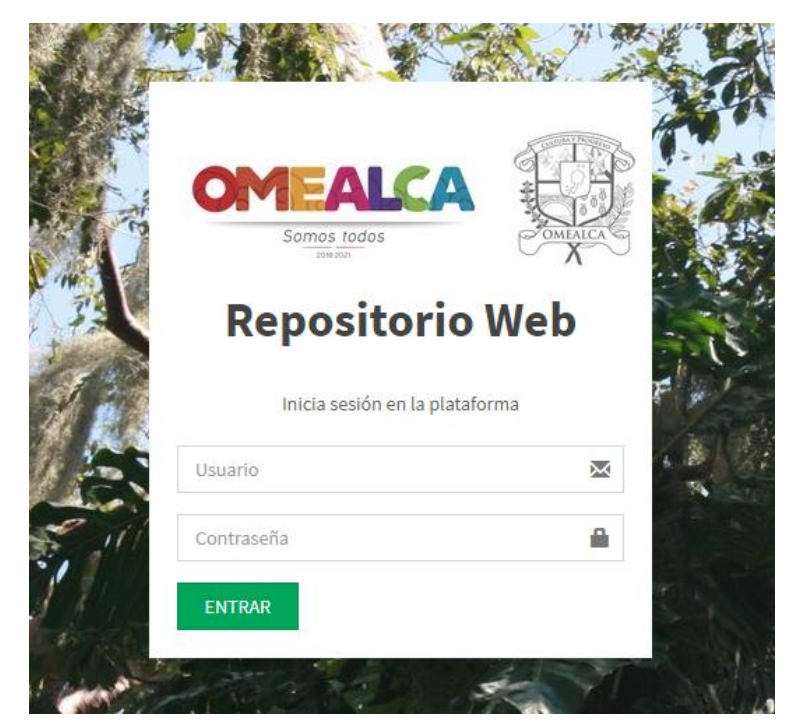

**3 VENTANA INICIAR SESION**

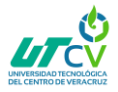

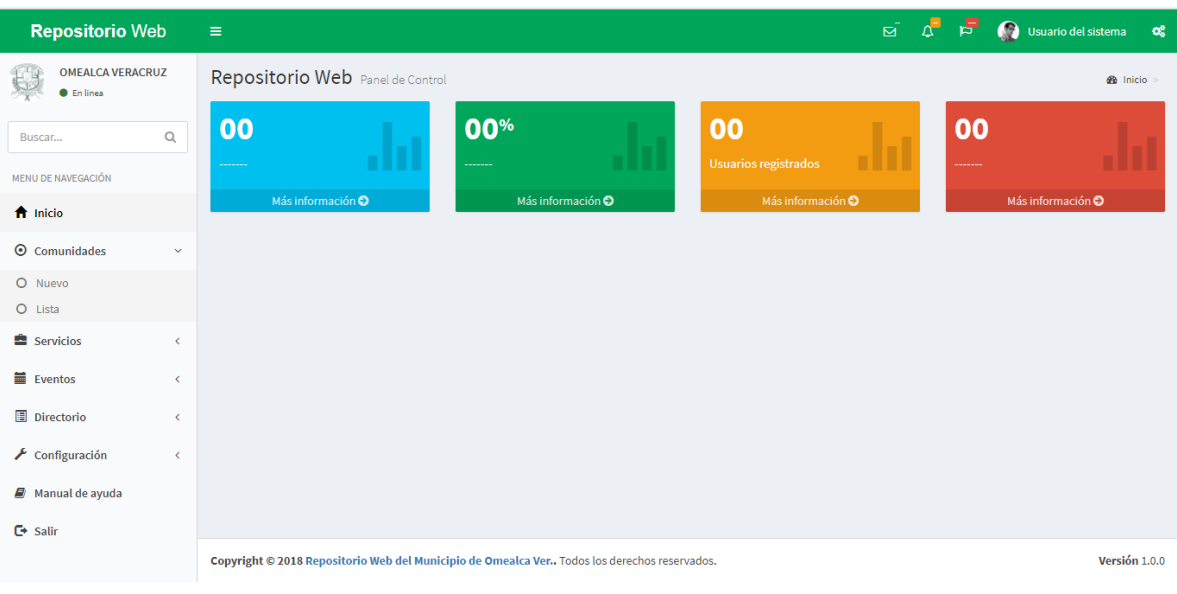

### 4 **INTERFAZ PRINCIPAL**

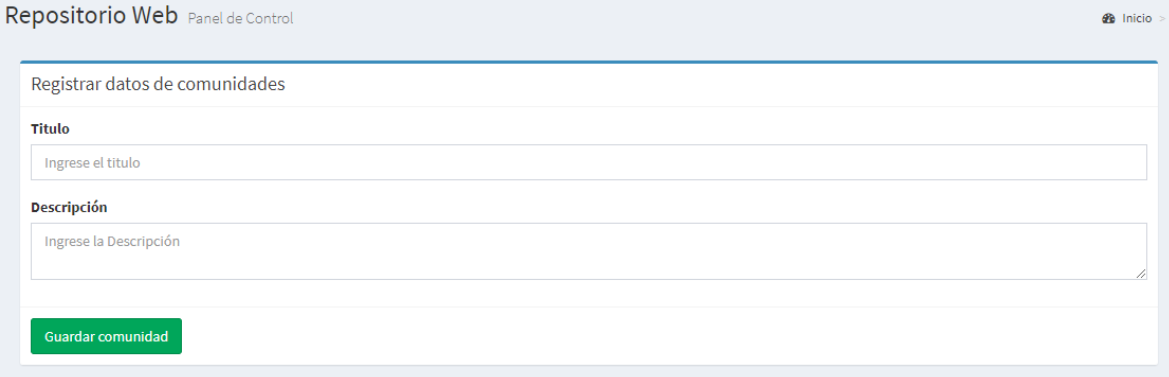

### 5 **FORMULARIO DE REGISTRO**

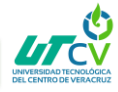

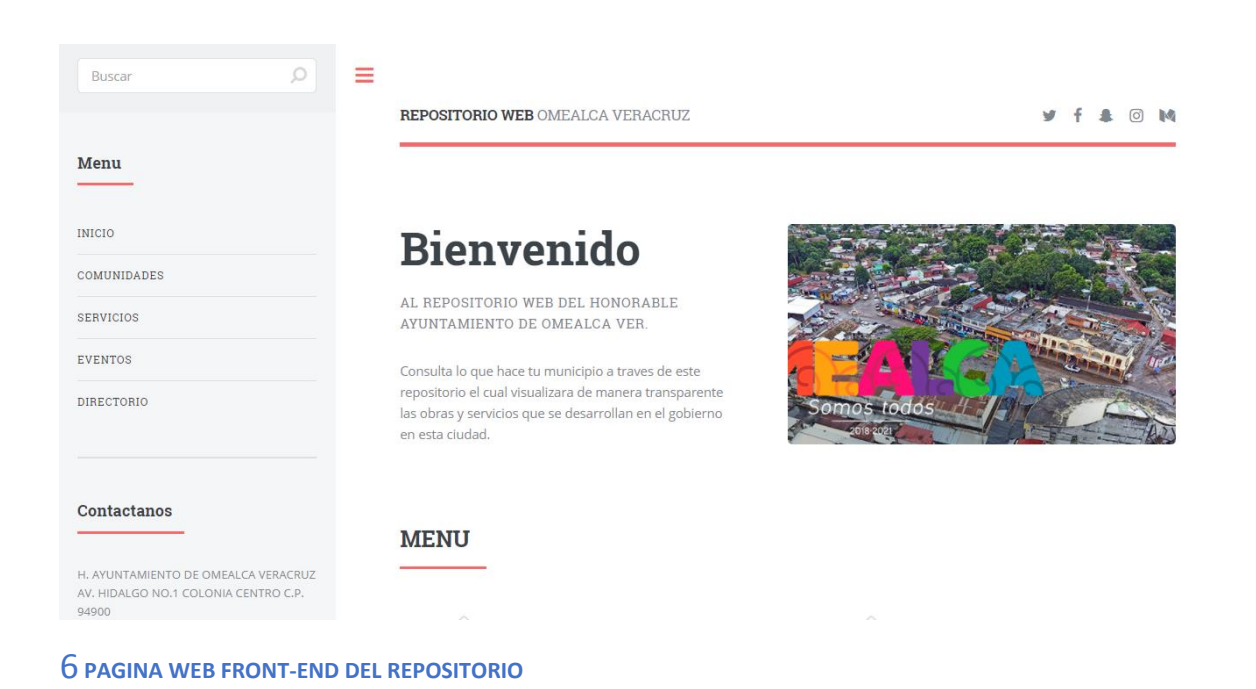

# **Evaluación de resultados**

Tomando en cuenta el objetivo general planteado al inicio, los obstáculos encontrados a lo largo del proceso y el grado de dificultad del proyecto original, los resultados obtenidos al finalizar el tiempo asignado para la realización de la estadía son muy buenos.

El estado de la Aplicación de Repositorio Web al finalizar la estadía abarca su objetivo primario original sin problemas. Tocante a la relación con la Aplicación de Repositorio Web, la importancia de este reside en que será la fuente primaria de los registros de los servicios ofrecidos y las obras publicas del Ayuntamiento de Omealca Veracruz.; además, todas las facilidades de manejo que ofrece serán de vital importancia para asegurar la precisión de la información recabada en sus reportes y, en consecuencia, mejorara el rendimiento en que se ejecutan las transacciones de sus Servicios y como consecuencia la administración reflejara los resultados de sus actividades mediante esta plataforma web.

Por último, es importante mencionar que, como todo software, El Repositorio Web de Omealca Ver. Versión. 1.0 seguirá evolucionando a lo largo del tiempo e inevitablemente sufrirá modificaciones para poder mantenerse actualizada. Considerando este hecho en su arquitectura básica queda dispuesta para cualquier cambio que sea requerido por las nuevas situaciones.

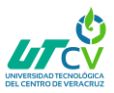

# **CONCLUSIÓN**

 Al cierre del proyecto, podemos concluir con la experiencia vivida durante la estadía en el Municipio de Omealca Ver. ha sido de gran valor para la formación profesional del alumno. Gracias a la gran apertura y apoyo que brindo la organización, el alumno logro fortalecer valores, actitudes y aptitudes que servirán de mucho para su desarrollo profesional en el ámbito laboral.

 El Ayuntamiento de Omealca mostro gran aceptación al proyecto planteado, así también proporciono todos los recursos necesarios para el desarrollo del Repositorio Web. También se estableció contacto con reglas administrativas y protocolos que acatar, dando la oportunidad de enfrentarse a un ambiente social, profesional y de trabajo actual; teniendo que superar todos los retos y obstáculos planteados por ellos.

 A fin de cuentas, las experiencias tanto profesionales como sociales sirvieron para formar en gran parte al desarrollador de manera profesional, necesarias para su crecimiento.

# <span id="page-29-0"></span>4.2 Trabajos Futuros

En las instituciones públicas como privadas y principalmente en los municipios y la administración de servicios dirigidos hacia la población, debe de llevar un registro de las actividades y acciones desarrolladas e implementadas para tener cierta transparencia y llevar una secuencia de hechos, en si un historial de sus actividades para comprobar en un futuro cercano los cambios que se hicieron ayudando a la administración de cualquier municipio o alcaldía.

El presente proyecto se implementó en la primera de muchas otras fases que tendrá, ya que quedo a disposición de futuros cambios y adaptaciones que tendrá con el paso del tiempo ya que el software cambia constantemente acomodándose a las necesidades de las personas que lo usan.

### <span id="page-29-1"></span>4.3 Recomendaciones

En la mayoría de los proyectos que se desarrollan de manera personalizada a empresas o instituciones en el ámbito público, tienen como déficit el estancamiento de los mismos proyectos por situaciones económicas o de interés hacia el mejoramiento continuo a través de las nuevas TI (Tecnologías de la Información) ya que en el país, principalmente en el estado de Veracruz aún no se digitalizan por completo los municipios ya que mayoritariamente utilizan plataformas obsoletas o procesos que funcionaban de manera correcta pero no muy práctica en dicha administración.

Las instituciones de carácter público deberían de poner más atención en adaptarse a las nuevas tecnologías y crecer de manera exponencial en el diseño y manejo de sus procesos de administración y así mejorar en sus servicios así la población en común.

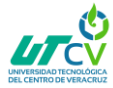

# <span id="page-30-0"></span>ANEXOS

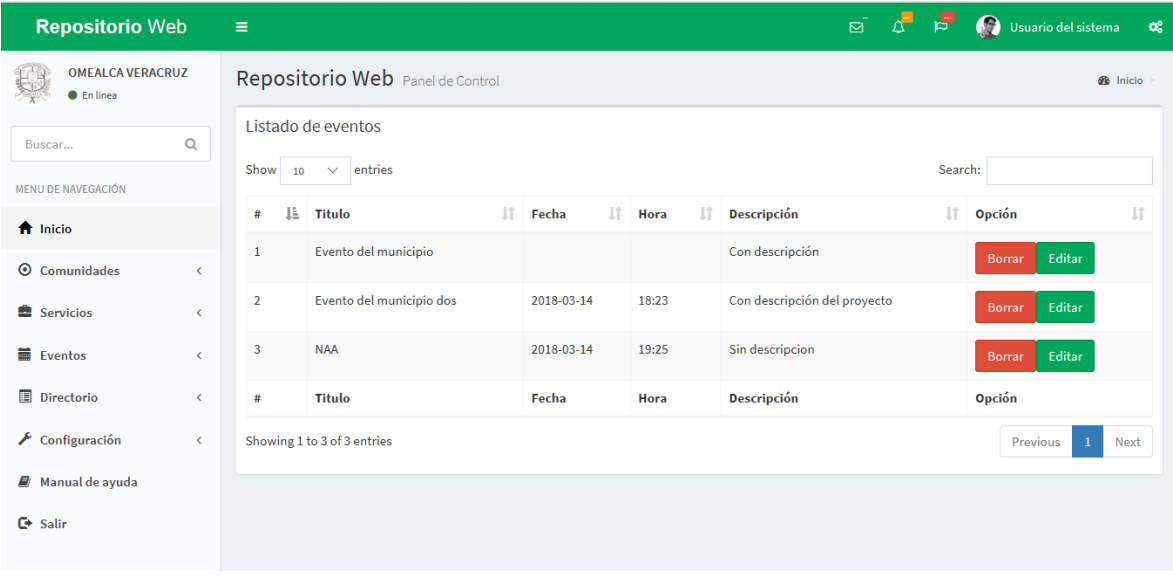

#### **7 VENTANA DE LISTADO DE EVENTOS**

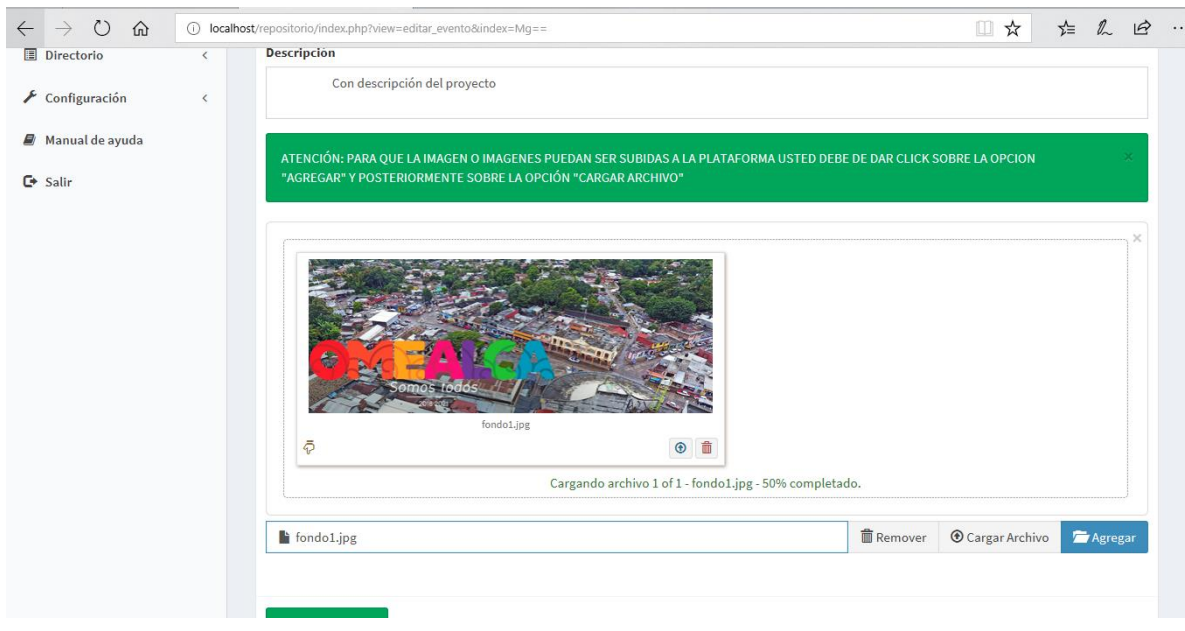

**8 VENTANA DE CARGA DE IMAGENES DE LA VENTANA EVENTOS**

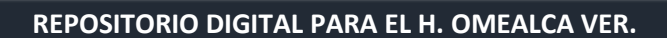

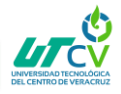

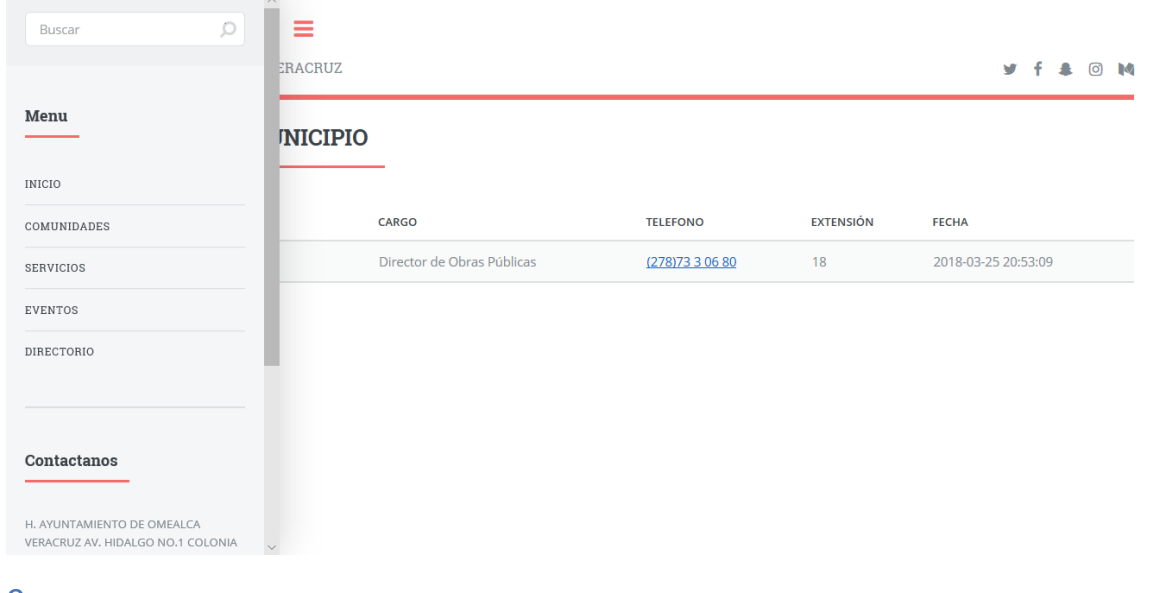

9 **VENTANA DE DIRECTORIOS**

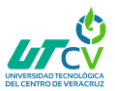

# **Glosario**

- <span id="page-32-0"></span> **API**. - Interfaz para desarrolladores que contiene métodos para facilitar el manejo de alguna tecnología en específico.
- **BD**. Acrónimo para Base de Datos.
- **Clase**. Entidad de la programación orientada a objetos que contiene métodos y atributos comunes a varios objetos.
- **Cliente**. Dentro de un entorno de red, entidad final que solicita algún tipo de asistencia al servidor.
- **Consultas**. Cualquier comando SQL ejecutado en un DBMS.
- **Formularios**. Conjunto de controles (cajas de texto, etiquetas, casillas de verificación, listas desplegables, etc.) colocados en una ventana, con el fin de colectar datos del usuario.
- **Framework**. Conjunto estandarizado de conceptos, prácticas y criterios para enfocar un tipo de problemática particular, que sirve como referencia para enfrentar y resolver nuevos problemas de índole similar.
- **Llaves foráneas**. Relación establecida entre dos o más tablas, en las que los registros de la tabla primaria se utilizan en la(s) tabla(s) referenciadas.
- **Script**. En general, es un archivo que contiene secuencias de comandos para un lenguaje determinado.
- **Servidor**. En un entorno de red, es la entidad encargada de recibir y atender las peticiones realizadas por sus clientes.
- **SQL**. Lenguaje estándar para administrar bases de datos. TIC. Acrónimo de Tecnologías de la Información y la Comunicación. Transacciones. - Conjunto de órdenes que se ejecutan formando una unidad de trabajo, es decir, en forma indivisible o atómica
- **Triggers**. Funciones especiales de bases de datos que se activan en respuesta a los eventos generados al insertar, actualizar o eliminar datos. Vistas. - Semejante a una tabla virtual, su utilidad reside en mostrar datos de diferentes tablas como si formaran parte de una sola.

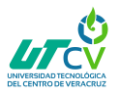

# <span id="page-33-0"></span>Bibliografía

Fábrega, P. P. (2007). *PHP 4 .* Prentice Hall.

- Franganillo, J. (6 de septiembre de 2010). *«HTML5: el nuevo estándar básico del web».*
- Garau, P. M. (2011). *Informática Aplicada. Programación en PHP.* Cartagena España: Universidad Politécnica de Cartagena.
- Giménez, M. C. (2003). *Bases de datos relacionales.* Editorial Prentice Hall.
- Hyatt, I. H. (6 de octubre de 2009). *W3C.* ed. «HTML5».
- Larman, C. (2002). *UML y patrones : introducción al análisis y diseño orientado a objetos y al proceso unificado 2da. edición.* Ed. Prentice Hall.

Miles, R. (2006). *Learning UML 2.0.* Ed. O'Reilly.

- Pressman, R. S. (2003). *«El producto». Ingeniería del Software, un enfoque Práctico, Quinta edición edición.* México: Mc Graw Hill.
- Prieto, A. (2006). *Introducción a la Informática 4ª edición.* Mc. Graw Hill.